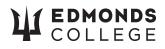

## **Registration Form**

| Student Name<br>Last (Surname)                                     |                                                                                |       |              |       |                                     |         | First                                                 |                                                                                                    | Middle                       |  |
|--------------------------------------------------------------------|--------------------------------------------------------------------------------|-------|--------------|-------|-------------------------------------|---------|-------------------------------------------------------|----------------------------------------------------------------------------------------------------|------------------------------|--|
| ctcLink ID Number                                                  |                                                                                |       |              |       |                                     |         | Birthdate (MM-DD-YYYY)                                |                                                                                                    |                              |  |
| Did y                                                              | our email add                                                                  | ress, | phone num    | ber,  | or hor                              | ne add  | ress chan                                             | ge?                                                                                                    |                              |  |
|                                                                    | If yes, make                                                                   | chan  | ges online v | /ia y | our cto                             | cLink p | orofile.                                              |                                                                                                    |                              |  |
| S                                                                  | UM 🗌 FAL                                                                       |       | WTR          | ]SP   | PR 2                                | 0       | _                                                     |                                                                                                    |                              |  |
| What is your program/plan<br>of study? I know my plan code. It is: |                                                                                |       |              |       |                                     |         |                                                       |                                                                                                    |                              |  |
|                                                                    | CLASS NUMBER<br>(5-DIGITS) SEC. DEPARTMENT CATALOG I<br>ABBREVIATION (3-DIGITS |       |              |       | O. UNITS OFFICE U<br>(CREDITS) ONLY |         | Permission Number / Instructor's Signature / Comments |                                                                                                    |                              |  |
|                                                                    | 9 8 7 6 5                                                                      | 02    | ENGL         | 1     | 0 1                                 | 5       | Example                                               | If needed, pr                                                                                                    | rovide instructor permission |  |
| ADD                                                                |                                                                                |       |              |       |                                     |         |                                                       |                                                                                                    |                              |  |
|                                                                    |                                                                                |       |              |       |                                     |         |                                                       |                                                                                                    |                              |  |
| DROP                                                               |                                                                                |       |              |       |                                     |         | - *<br>- *<br>- *                                     | I HEREBY CERTIFY UNDER PENALTY OF PERJURY UNDER THE LAWS OF THE STATE OF<br>WASHINGTON RCW 9A.72.085 THAT TO THE BEST OF MY KNOWLEDGE, ALL<br>STATEMENTS ON THIS FORM ARE TRUE AND CORRECT. |                              |  |
|                                                                    |                                                                                |       |              |       |                                     |         | - *<br>- *<br>- *                                     | STUDENT SIGNATURE                                                                                                    | DATE                         |  |

## All important information from the college goes through email. Make sure your

ctcLink account has your correct email address.

Use reverse side for notes, if needed.